## **УДК 378.14 DOI: 10.15587/2313-8416.2016.80772**

# **ОЦІНЮВАННЯ ЕФЕКТИВНОСТІ КОМП'ЮТЕРНИХ МЕРЕЖ У СИСТЕМІ ЕЛЕКТРОННОГО НАВЧАННЯ**

## **© В. Є. Климнюк, І. В. Литовченко**

*В статті проведено аналіз можливостей оцінювання найбільш значимих показників ефективності комп'ютерних мереж в режимі онлайн стандартним засобами операційної системи і офісними програмами. Проаналізовано вплив характеристик мережі на якість інформації, яка передається мережею. Здійснено реалізацію запропонованих методів оцінювання показників ефективності комп'ютерних мереж, які можуть бути використані у навчальному процесі як при традиційному навчанні, так і у системі електронного навчання*

*Ключові слова: дистанційне навчання, комп'ютерні мережі, статистичні характеристики, джіттер, гістограма, щільність вірогідності*

*The possibilities of evaluation of the most significant performance of computer networks online by the standard tools of the operating system and office applications are analyzed in the article. Influence of network characteristics on the quality of the information transmitted by the network is shown. Implementation of the proposed methods are done for performance evaluation of computer networks, which can be used in the educational process as in traditional learning and in e-learning system*

*Keywords: distance learning, computer networks, statistical characteristics, jitter, histogram, probability density*

### **1. Вступ**

Сучасний етап розвитку освіти характеризується переходом на електронне навчання (e-learning) з широким використанням інформаційно-комп'ютерних технологій, зокрема мережевих. Такий підхід часто передбачає дистанційне спілкування студентів між собою і викладачем та передавання мультимедійної інформації у реальному масштабі часу. Для досягнення якісного рівня освіти необхідно визначити характеристики мережі, яка слугує для інтерактивного спілкування суб'єктів навчання у режимі online.

Мережеве інтерактивне спілкування відрізняється від звичайних сервісів по передачі файлів і Web-сервісу тим, що воно відбувається в реальному масштабі часу, вона вельми чутлива до затримок, і до неї неможливо застосувати такі відомі способи корекції, як повторна передача спотворених і втрачених пакетів.

У роботі розглядається методика оцінювання основних показників ефективності комп'ютерних мереж з метою можливості її застосування для дистанційного навчання.

## **2. Аналіз літературних даних та постановка проблеми**

В роботах [1–3] розкриваються особливості електронного або дистанційного навчання. Розглядаються різні форми електронного навчання, загальним для яких є інтерактивне відео і аудіо спілкування студентів і викладачів у реальному масштабі часу через комп'ютерні мережі. Така технологія передбачає якісну роботу комп'ютерних мереж. В роботах [4, 5] аналізується основні чинники, які впливають на якість передачі мережею відео і аудіо інформації, і в залежності від значень параметрів мережі розподіляються на три класи. Математичні підходи щодо оцінювання основних характеристик комп'ютерних мереж запропоновані у роботах [6, 7]. Основою для оцінювання основних характеристик випадкових величин таких, як затримка пакетів у мережі, є статистичне оброблення великої кількості відправлених та прийнятих пакетів у мережі [8, 9]. Аналіз літератури показує, що для комп'ютерних мереж, які стали невід'ємною частиною дистанційного навчання, зокрема інтерактивного спілкування, пред'являються підвищені вимого щодо затримки прийнятих пакетів. Теоретичні засади оцінювання характеристик мереж добре розглянуті для мереж широкого призначення, але майже відсутні методики практичного втілення цих засад для мереж інтерактивного спілкування. Таким чином, відсутність методологічних засад оцінювання характеристик мереж у системі електронного навчання, обумовлює необхідність проведення досліджень в цьому напрямку.

Запропоновані у даній роботі методи оцінювання характеристик комп'ютерних мереж реалізовані у методичних рекомендаціях для студентів [10].

### **3. Мета і задачі дослідження**

Мета дослідження – розробка методики оцінювання основних характеристик мереж.

Для досягнення поставленої мети були вирішені наступні задачі:

– провести аналіз основних чинників, які впливають на якість інформації, що передається в мережах;

– запропоновати метод накопичення статистичних даних для оцінювання показників комп'ютерних мереж;

– здобути результати оцінювання характеристик комп'ютерної мережі у різних умовах навантаження.

## **4. Оцінювання характеристик комп'ютерної мережі**

Основними чинниками, які впливають на якість інтерактивної інформації, що передається в мережах, є: час затримки, джіттер і втрати пакетів.

Час затримки надає помітний вплив на дуплексну телефонну розмову. Повна затримка стає помітною, коли вона перевищує 250 мс. При перевищенні цього порогу підтримувати дуплексну розмову важко – голоси абонентів накладаються один на одного. Двостороння затримка більше 500 мс робить інтерактивне спілкування практично неможливими. Затримка має фіксовану і змінну складові. Наприклад, фіксована затримка визначається відстанню, тоді як змінна залежить від змінних мережевих умов.

Джіттером в мережевих технологіях називають відхилення від середньої затримки проходження пакетів, що є стандартним відхиленням випадкової величини. Затримка може бути різною для кожного пакету, внаслідок чого, відправлені через рівний інтервал, вони прибувають нерівномірно, а то і не в початковій послідовності. Щоб виключити істотне спотворення звуку або сіпання відео на приймальному вузлі необхідний буфер компенсації джіттера. Він затримує пакети, які поступають, щоб передавати їх пристрою декомпресії із заданим фіксованим інтервалом і також виявляє будь-які помилки. Проте буфер компенсації вносить вельми значущу затримку – до 80 мс.

Втрата пакетів не повинна перевищувати величину 5 %, в цьому випадку програми корекції забезпечують прийнятну якість звуку.

Всі розглянуті параметри в мережах з комутацією пакетів залежать від безлічі чинників і носять випадковий характер і для їх оцінки необхідно застосовувати статистичні методи. Статистичні характеристики виявляють закономірності у поведінці мережі, які виявляються тільки на тривалих періодах часу. Тому для отримання стійких результатів потрібно спостерігати поведінку мережі, принаймні, протягом хвилин, а краще – декількох годин. Більш того, завантаженість мереж може сильно змінюватися протягом доби, тому для більшої точності доцільно проводити оцінку в різні періоди.

Для того, щоб отримати статистичні характеристики мережі необхідно зміряти затримку доставки кожного пакету, зберегти отримані результати і провести їх обробку.

*Середнє значення затримки (D)* обчислюється як сума всіх затримок di, що ділиться на кількість всіх вимірюванні N:

$$
D = \sum_i \frac{d_i}{N}.
$$

*Джіттер (J)* є середнім відхиленням кожної окремої затримки від середнього значення затримки:

$$
J = \sqrt{\frac{\sum_i (d_i - D)^2}{N - 1}}.
$$

*Коефіцієнт варіації* – це безрозмірна величина, яка рівна відношенню джіттера до середнього значення затримки:

### *CV=J/D.*

Ідеальний рівномірний потік даних завжди володітиме нульовим значенням коефіцієнта варіації. Коефіцієнт варіації, рівний 1, означає дуже важкий для мережі пульсуючий трафік (затримки розподілені по пуассонівському закону).

Як характеристика надійності передачі пакетів використовується *частка втрачених пакетів (L)* рівна відношенню кількості втрачених пакетів (*NL*) до загальної кількості переданих пакетів (N):

$$
L = NL/N.
$$

Для отримання вказаних характеристик можна розробити або застосувати спеціальне програмне забезпечення. У роботі запропонована методика оцінки характеристик мереж, заснована на застосуванні комплексу доступних програм, кожна з яких реалізує частину загального завдання.

Відомо, що найповнішою характеристикою випадкової величини є щільність розподілу цієї випадкової величини.

Як первинна оцінка щільності розподілу випадкової величини може служити гістограма часів затримки пакетів, що відправляються і приймаються. Чим довше період спостереження (накопичення даних для побудови гістограми), тим точніше буде отримана оцінка щільності розподілу випадкової величини.

Запропонована методика оцінки характеристик мережі по передачі інтерактивній інформації складається з наступних етапів:

1. Формування контрольних пакетів.

2. Накопичення даних.

3. Передавання даних для отримання необхідних характеристик в програму обробки.

4. Отримання необхідних характеристик.

5. Оцінка можливості даної мережі для інтерактивного спілкування.

Особливістю даної методики є те, що для її реалізації не вимагається додаткових дорогих програмних продуктів, використовуються засоби операційної системи Windows і пакет Microsoft Office.

Для формування контрольних пакетів пропонується використовувати системну команду *ping*, яка запускається з командного рядка Windows і забезпечує формування і посилання за заданою IP-адресою будь-якої кількості пакетів довільної тривалості, розрахунок середньої, максимальної і мінімальної затримки пакетів, а також відсотка втрачених пакетів. На жаль, за допомогою цієї команди неможливо оцінити величину джіттера і коефіцієнта варіації, оскільки при запуску з командного рядка Windows результати затримки кожного пакету не зберігаються.

Крім того, інформація про велику кількість контрольних пакетів просто не вміщується у вікні командного рядка.

Тому перед проведенням досліджень необхідно налагодити вікно командного рядка Windows так, щоб в нім вмістилося набагато більше початкової інформації. У даній роботі для спрощення всіх оцінок проводилося по 500 вимірюваннь, хоча вимірювань можна отримає набагато більше – до 5000 замість 250 за умовчанням.

Для того, щоб набудувати вікно командного рядка для збереження 500 рядків цього необхідно:

1. Відкрити вікно командного рядка *Пуск-Выполниь-cmd*.

2. Клацнути по іконці в лівій частині заголовка вікна і вибрати пункт меню Свойства.

3. На вкладці *Общие* в секції *Редактировать*  встановити прапорець *Выделение мышью*.

4. На вкладці *Размещение* встановити розмір буфера обміну >500, наприклад 600.

Наступним кроком є запуск 500 контрольних пакетів на один з сайтів, наприклад:

*ping 62.149.27.22 -n 500*.

Наступним етапом після накопичення у вікні необхідної кількості рядків з окремими затримками пакетів є передача даних в програму обробки. Такою програмою пропонується обрати програму Excel, що входить до складу пакету Microsoft Office.

Для передачі накопичених у вікні командного рядка даних потрібно виділити мишкою усі 500 рядків стовпця *Час* затримки, скопіювати їх натисненням на клавішу *Enter*, а потім вставити у вигляді стовпця в програму Excel.

При підготовці даних для обробки в Excel доцільно зафіксувати результати роботи команда *ping* (min, max і середнє значення затримок, а також відсоток втрат пакетів) – ці дані можна перенести в осередки Excel.

Як правило, після вставки стовпця з даними про часи затримок пакетів необхідно відредагувати набутих значень, зокрема видалити порожні рядки там, де були відбраковані дані із-за перевищення часу очікування, і визначити кількість даних, що залишилися. У даному дослідженні було відправлено 500 пакетів, а повернулося 490, 10 пакетів було втрачено.

Для отримання необхідних характеристик мережі (4 етап методики) в програмі Excel пропонується використовувати статистичну функцію *СТАНДО-ТКЛОН()*, за допомогою якої можна розрахувати джіттер, і функцію *ЧАСТОТА()*, за допомогою якої можна отримати дані для побудови гістограми.

Результати обробки вимірювань засобами Excel представлені на рис. 1.

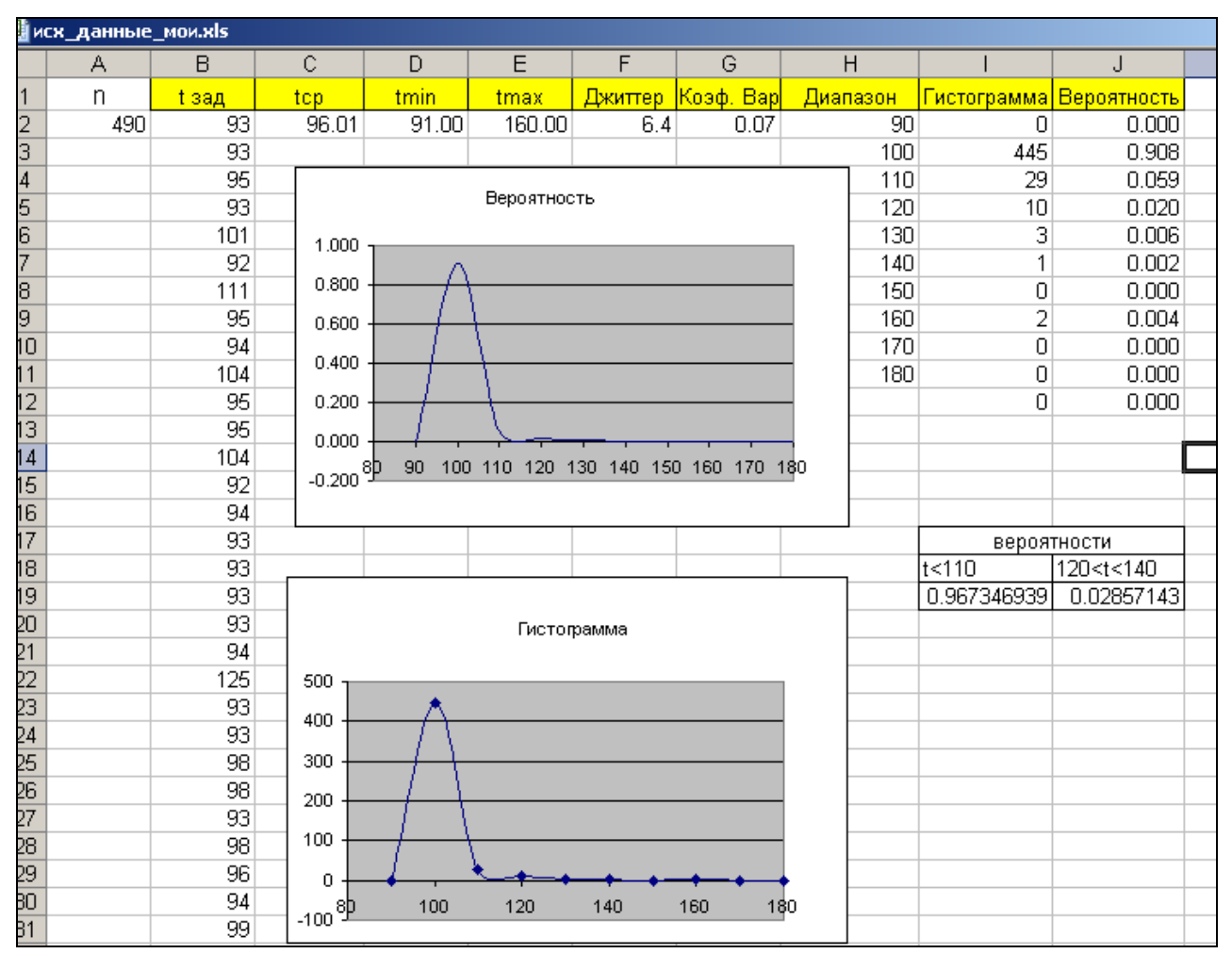

Рис. 1. Проведення розрахунків у програмі Excel

Для точнішої побудови гістограми необхідно вибрати кількість смуг – інтервалів, на яких будується гістограма.

За допомогою функції *ЧАСТОТА()* можна побудувати гістограми з будь-якою кількістю смуг. У роботі розглядається побудова 10-смугової гістограми. Для цього на вільному місці листа Excel необхідно підготувати діапазон (стовпець) з 10 початкових значень для гістограми в межах від min до мах значення часу затримки пакетів.

Побудова гістограми засобами Excel має свої особливості, які можна дізнатися з довідки функції *ЧАСТОТА().*

Для того, щоб за даними гістограми отримати оцінку щільності розподілу випадкової величини – часу затримки пакету, необхідно розділити дані гістограми на максимальну кількість вимірювань, тобто отримати відносну гістограму (стовпець *Вірогідність*  на рис. 1).

Для візуалізації отриманих даних доцільно побудувати графік оцінки щільності розподілу часу затримки пакету (тип точковий).

У програмі Excel є ще одна корисна функція *ВЕРОЯНОСТЬ(),* за допомогою якої можна оцінить вірогідність того, що затримка не перевищуватиме деякого значення, наприклад не більше 250 мс або лежати в заданих межах і тим самим зробити висновок про можливість застосування даної мережі для інтерактивного спілкування користувачів.

**5. Результати дослідження та їх обговорення**

За допомогою розробленої методики були проведені оцінювання реальної комп'ютерної мережі з можливості її застосування для інтерактивного спілкування. Для порівняння характеристик мережі в різний час доби методика була використана вранці – невелике завантаження мережі (рис. 2), і увечері – сильне завантаження мережі (рис. 3).

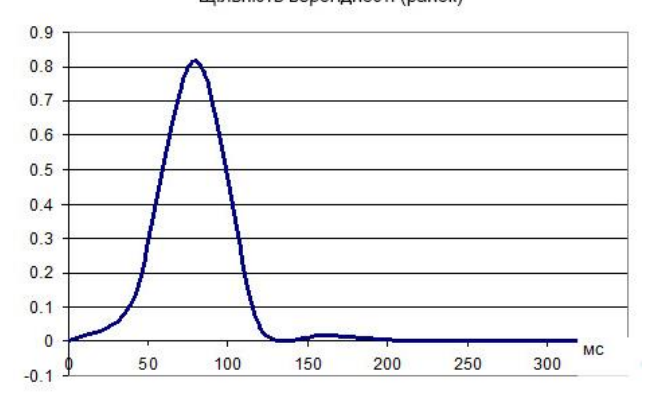

Щільність верогідності (ранок)

Рис. 2. Характеристика затримок у ненавантаженій мережі

Аналіз показує, що в різний час доби одна і та ж мережа може з різною ефективністю передавати інформацію в інтерактивному режимі. Так, вірогідність того, що затримка пакету не перевищить 250 мс вранці складала 0,996 (відмінна якість), а увечері па-

дала до 0,024, тобто ставала абсолютно непридатна для передачі інтерактивного спілкування.

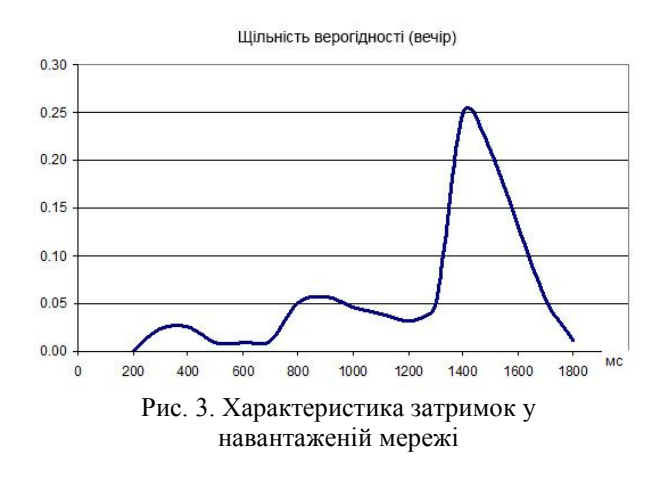

#### **6. Висновки**

У роботі проаналізовані вимоги до комп'ютерних мереж, призначених для обміну інтерактивної інформації великого об'єму у реальному масштабі часу. Запропонована методика оцінки характеристик комп'ютерних мереж, заснована на методі натурного випробування.

Отримані характеристики конкретної комп'ютерної мережі та їх вплив на якість інформації, що передається мережею.

Особливістю розглянутої методики є те, що оцінка здійснюється з використанням стандартних програм і не вимагає фінансових витрат на придбання дорогих програмних продуктів. У методичному плані методика може стати основою для проведення лабораторних робіт по курсу «Комп'ютерні мережі».

#### **Література**

1. Blended Learning: переход к смешанному обучению за 5 шагов [Электронный ресурс]. – Zillion. – Режим доступа: http://zillion.net/ru/blog/375/blended-learning-pieriekhod-k-smieshannomu-obuchieniiu-za-5-shaghov

2. Пушкар, О. І. Проблеми впровадження Інтернетметодологій у освітній простір [Текст] / О. І. Пушкар, В. Є. Климнюк // Системи обробки інформації. – 2016. – № 5. – С. 213–218.

3. Инновационные методы удалённого онлайн-обучения [Электронный ресурс]. – Режим доступа: http:// www.strf.ru/material.aspx?CatalogId=221&d\_no=77018#.U3td rnbW5qE17

4. Типичные проблемы в VoIP-сетях [Электронный ресурс]. – Режим доступа: http://teleincom.ru/

5. Таденбаум, Э. Компьютерные сети [Текст] / Э. Таденбаум, Д. Уэзеролл. – 5-е изд. – Спб.: Питер,  $2012. - 960$  c.

6. Полторак, В. П. Оценка качества передачи речи в IP-телефонии [Текст] / В. П. Полторак, О. М. Моргаль, Ю. А. Заика // Молодой ученый. – 2014. – № 4. – С. 121–123.

7. Олифер, В. Г. Компьютерные сети. Принципы, технологии, протоколы [Текст]: учебник / В. Г. Олифер, Н. Г. Олифер. – 3-е изд. – СПб., 2006. – 958 с.

8. Джиттер [Электронный ресурс]. – Режим доступа: https://ru.wikipedia.org/wiki/Джиттер

9. Вероятностные методы в вычислительной технике [Текст]: учеб. / под ред. А. Н. Лебедева. – М.: Высшая школа, 1986. – 312 с.

10. Климнюк, В. Є. Комп'ютерні мережі та захист інформації [Текст]: методичні рекомендації / В. Є. Климнюк. – Х.: Вид. ХНЕУ, 2016. – 64 с.

#### **References**

1. Blended Learning: transition to blended learning in 5 steps. Zillion. Available at: http://zillion.net/ru/blog/375/ blendedlearning-pieriekhod-k-smieshannomu-obuchieniiu-za-5-shaghov

2. Pushkar, O., Klymniuk, V. (2016). Problemi vprovadzhennya Internet-metodologIy u osvitniy prostir [Problems of implementation methodologies in online education space]. Sistemi obrobki Informatsiyi, 5, 213–218.

3. Innovative methods of remote online training. Available at: http://www.strf.ru/material.aspx? CatalogId=221& d\_no=77018#.U3tdrnbW5qE17

4. Typical problems in the VoIP-networks. Available at: http://teleincom.ru/

5. Tadenbaum, E., Uezeroll, D. (2012). Kompyuternyie seti [Computer networks]. Saint Petersburg: Piter, 960.

6. Poltorak, V. P., Morgal, V. P., Zaika, O. M. (2014). Otsenka kachestva peredachi rechi v IP-telefonii [Evaluation voice quality in IP-telephony]. Molodoy uchenyiy, 4, 121–123.

7. Olifer, V. G., Olifer, N. G. (2006). Kompyuternyie seti. Printsipyi, tehnologii, protokolyi: uchebnik dlya vuzov [Computer networks. Principles, technologies, protocols]. Saint Petersburg: Piter, 958.

8. Jitter. Available at: https://ru.wikipedia.org/wiki/ Джиттер

9. Lebedev, A. N. (Ed.) (1986). Veroyatnostnyie metodyi v vyichislitelnoy tehnike [Probabilistic Methods in Computer Science]. Moscow: Vyisshaya shkola, 312.

10. Klymniuk, V. (2016). Komp'yuternI merezhI ta zahist Informatsiyi [Computer networks and security]. Kharkov: Vid. HNEU, 64.

*Рекомендовано до публікації д-р техн. наук Новіков Ф. В. Дата надходження рукопису 15.09.2016.*

**Климнюк Віктор Євгенович**, кандидат технічних наук, професор, кафедра комп'ютерних систем і технологій, Харківський національний економічний університет імені Семена Кузнеця, пр. Науки, 9-а, м. Харків, Україна, 61166 Е-mail: Viktor.Klymniuk@hneu.net

**Литовченко Ірина Володимирівна**, кандидат економічних наук, кафедра управління персоналом та економіки праці, Харківський національний економічний університет імені Семена Кузнеця, пр. Науки, 9-а, м. Харків, Україна, 61166

Е-mail: irina\_litovhenko@rambler.ru

## **УДК 778.528.7 DOI: 10.15587/2313-8416.2016.80791**

# **ПОБУДОВА КОЛІРНОГО АТЛАСУ ЦИФРОВРГО ЗОБРАЖЕНИЯ ДЕФЕКТУ ТИПУ "ТРІЩИНА"**

## **© О. В. Горда**

*Актуальність проведених досліджень визначається переліком завдань діагностики технічного стану об'єктів будівництва. Розглянуті цифрові зображеннях дефекту типу "тріщина" (ДТТ) з урахуванням як геометричних параметрів, так і колірних характеристик. Для деталізації аналізу зображення з метою локалізації ДТТ, проведено дослідження розподілу кольору на основі введеного поняття атласу зображення ДТТ. Показана процедура побудови атласу і його властивості. Визначені завдання, які вирішуються на основі його застосування в рамках неруйнівного контролю.*

*Ключові слова: дефект, тріщина, розпізнавання, зображення, колір, тон, палітра, атлас, пул, топологія*

The relevance of the conducted research is determined by the list of diagnostics tasks of technical condition of *building objects. Digital images of a "crack" defect (CD) are considered taking into account both the geometric parameters and color characteristics. For detail image analysis for the purpose of CD localization, the research of color division based on the introduced concept « СВ atlas image» is conducted. The process of construction of the Atlas and its properties are shown. The problems are identified for their solving on the basis of its use as part of non-destructive control*

*Keywords: defect, crack, recognition, image, color, tone, palette, atlas, pool, topology*

### **1. Вступ**

Сьогодні особлива увага приділяється методам неруйнівного контролю, сутність яких – аналіз результатів моніторингу технічного стану об'єктів будівництва, його прогнозування, виявлення і класифікація дефектів без активного впливу на сам об'єкт. Особливе місце серед зазначених методів відводиться оптичному методу, а саме на основі аналізу циф-

рових зображень. Можливість виявлення дефекту типу тріщина на основі його зображення значною мірою залежить від технічних засобів та наявних інструментальних методів та методик розпізнання образів та моделей дефекту. Тільки в особливих випадках зображення можна розглядати як сукупність областей постійної яскравості та кольору, тому що області з постійною відбивною здатністю на практиці